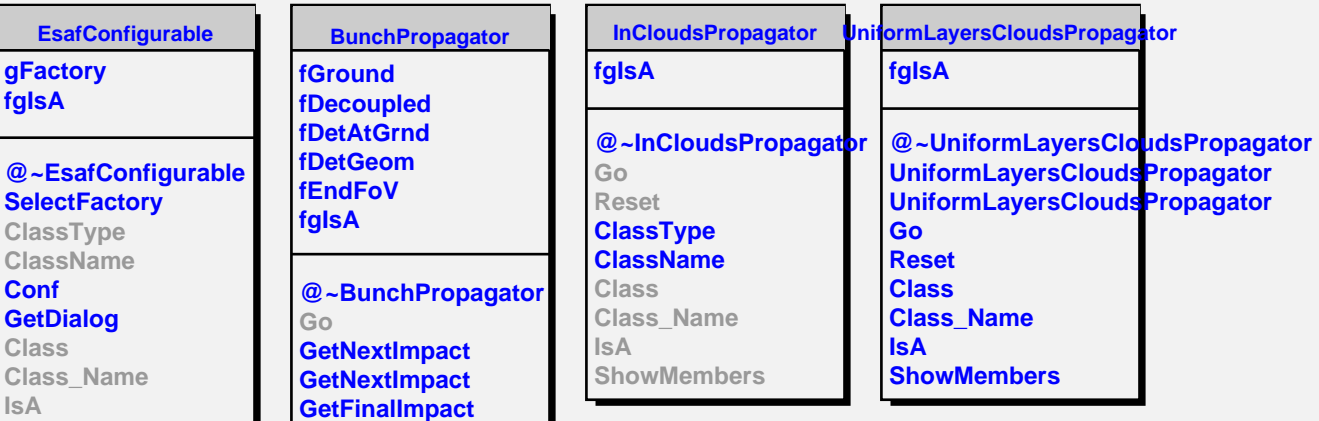

**ShowMembers Streamer**

**GetFinalImpact CopyGround**

**Reset SetEndFoV ClassType ClassName GetDetGeometry**

**EUSO EusoOmega Class Class\_Name**

**IsA**

**fMsg fgIsA**

**Msg MsgForm Dispatch FatalError Class Class\_Name**

**IsA**

**ShowMembers**

**EsafMsgSource**

**@~EsafMsgSource EsafMsgSource EsafMsgSource**

**ShowMembers**

**CopyDetectorGeometry**